# **Ativando suas freebets qqraya: 3 passos fáceis para começar! Apostando no Futebol Virtual**

**Autor: poppaw.net Palavras-chave: Ativando suas freebets qqraya: 3 passos fáceis para começar!**

# **Ativando suas freebets qqraya: 3 passos fáceis para começar!**

Você está pronto para entrar no mundo emocionante das apostas esportivas, mas não sabe por onde começar? Ou talvez você já seja um apostador experiente, mas está procurando uma maneira de aumentar seus ganhos? Seja qual for o caso, as **freebets qqraya** podem ser a solução perfeita para você!

Neste artigo, vamos explorar o que são **freebets qqraya**, como elas funcionam e como você pode ativar as suas em Ativando suas freebets qqraya: 3 passos fáceis para começar! apenas três passos fáceis. Prepare-se para descobrir como você pode aproveitar ao máximo essa oportunidade e começar a ganhar!

### **O que são freebets qqraya?**

**Freebets qqraya** são apostas grátis que os sites de apostas oferecem aos seus usuários. Elas permitem que você faça uma aposta sem usar seu próprio dinheiro, e se você ganhar, você receberá o lucro da aposta!

Mas como você pode conseguir essas **freebets qqraya**?

### **Como ativar suas freebets qqraya em Ativando suas freebets qqraya: 3 passos fáceis para começar! 3 passos fáceis:**

1. **Crie uma conta em Ativando suas freebets qqraya: 3 passos fáceis para começar! um site de apostas que oferece freebets.** Existem muitos sites de apostas que oferecem **freebets qqraya**, mas certifique-se de escolher um site confiável e seguro. Alguns exemplos de sites de apostas que oferecem **freebets qqraya** no Brasil são:

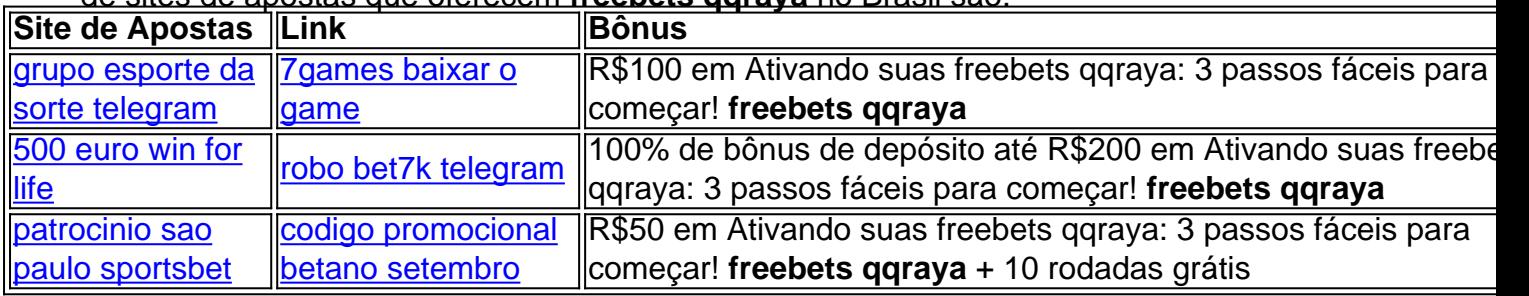

**Faça um depósito em Ativando suas freebets qqraya: 3 passos fáceis para começar! sua Ativando suas freebets qqraya: 3 passos fáceis para começar! conta.** Depois de criar sua Ativando suas freebets qqraya: 3 passos fáceis para começar! conta, você precisará fazer um depósito para ativar suas **freebets qqraya**. O valor do depósito pode variar de acordo com o site de apostas, mas geralmente é um valor baixo.

**Ative suas freebets.** Depois de fazer o depósito, você poderá ativar suas **freebets qqraya**. O processo de ativação é geralmente simples e rápido, e você pode encontrar instruções detalhadas no site de apostas.

### **Aproveite ao máximo suas freebets qqraya!**

Agora que você sabe como ativar suas **freebets qqraya**, é hora de começar a usá-las! Aqui estão algumas dicas para aproveitar ao máximo suas apostas grátis:

- **Escolha seus mercados com cuidado.** Não aposte em Ativando suas freebets qqraya: 3 passos fáceis para começar! qualquer mercado só porque você tem **freebets qqraya**. Faça sua Ativando suas freebets qqraya: 3 passos fáceis para começar! pesquisa e escolha mercados onde você tem uma boa chance de ganhar.
- **Aposte em Ativando suas freebets qqraya: 3 passos fáceis para começar! eventos que você conhece.** Se você não conhece o esporte ou o evento em Ativando suas freebets qqraya: 3 passos fáceis para começar! que está apostando, é mais provável que você perca dinheiro.
- **Gerencie seu bankroll.** Mesmo que você esteja usando **freebets qqraya**, é importante gerenciar seu bankroll. Não aposte mais do que você pode perder.

### **Conclusão:**

As **freebets qqraya** são uma ótima maneira de começar a apostar ou aumentar seus ganhos. Ao seguir os três passos fáceis descritos acima, você pode ativar suas **freebets qqraya** e começar a apostar hoje mesmo!

Lembre-se de escolher um site de apostas confiável e seguro, fazer sua Ativando suas freebets qqraya: 3 passos fáceis para começar! pesquisa e gerenciar seu bankroll. Boa sorte!

# **Partilha de casos**

### Como Ativar Suas Freebets em Ativando suas freebets qqraya: 3 passos fáceis para começar! Freebet QQRAYA: Uma Jornada de Triunfo no Brasil!

Olá, amigos da aposta esportiva! Hoje vou compartilhar minha jornada inspiradora e como eu consegui ativar meus Freebets em Ativando suas freebets qqraya: 3 passos fáceis para começar! freebet qqraya com apenas três passos fáceis no nosso carismático Brasil.

Foi um dia quente de junho, 8 de jun. de 2n24, quando eu decidira mergulhar nas maravilhas das apostas esportivas em Ativando suas freebets qqraya: 3 passos fáceis para começar! freebet qqraya. A empolgação e a adrenalina estavam inchando minha veia!

Eu estava sentado na minha cadeira de costas, olhando para o computador com animação quando descobri um artigo que mudaria tudo para mim. O título era "Aprenda a ativar suas Freebets em Ativando suas freebets qqraya: 3 passos fáceis para começar! freebet qqraya apenas três passos fáceis no Brasil". Estava pronto!

Passo 1: Entrando na Freebet QQRAYA - Eu estava animado, mas um pouco nervoso. Entrei com meu nome de usuário e senha que havia criado anteriormente. A interface era amigável e intuitiva, o que aliviou a minha ansiedade.

Passo 2: Confirme seu endereço - O site pediu para confirmar meu endereço no Brasil. Para garantir uma experiência de aposta tranquila, eu não queria correr o risco de ter problemas com serviços bancários ou legais. Entrei nesse passo sem hesitar e recebi um código de verificação por correio para confirmar meu endereço.

Passo 3: Ativando minhas Freebets - Com a minha conta confirmada, eu finalmente pude ativar minhas Freebets em Ativando suas freebets qqraya: 3 passos fáceis para começar! freebet qqraya! O processo foi rápido e fácil de seguir – eles fizeram um excelente trabalho ao garantir que os usuários entrem sem problemas.

Meus sentimentos neste momento eram uma mistura de alegria, excitação e realização. Eu estava em Ativando suas freebets qqraya: 3 passos fáceis para começar! alta! Minha viagem com freebet qqraya começou e eu não posso esperar para testar minhas habilidades de apostador profissional no mundo dos esportes.

Para você que está curioso sobre esta plataforma, deixe-me compartilhar alguns recursos maravilhosos:

Recursos de Freebet QQRAYA - A plataforma tem uma interface intuitiva e amigável com opções avançadas para personalizar sua Ativando suas freebets qqraya: 3 passos fáceis para começar! experiência. Você pode escolher entre uma variedade de esportes, acessar apostas ao vivo e até mesmo participar de torneios competitivos!

Bônus exclusivos - Freebet qqraya também oferece bônus atraentes para usuários novatos e experientes. Você pode ganhar dinheiro em Ativando suas freebets qqraya: 3 passos fáceis para começar! cima do que gasta, além de descontos nos depósitos e apostas adicionais!

Apostas esportivas gratuitas - Como eu aprendi recentemente, você pode fazer uma aposta gratuita sem usar seu saldo da conta. Você só precisa atender aos requisitos estabelecidos pelo site para recompensar sua Ativando suas freebets qqraya: 3 passos fáceis para começar! experiência de aposta com lucros!

Eu posso dizer que minha jornada no mundo das apostas esportivas em Ativando suas freebets qqraya: 3 passos fáceis para começar! freebet qqraya foi uma experiência gratificante. Eu espero que este artigo tenha inspirado você a embarcar nessa emocionante jornada também! Lembre-se de sempre jogar responsavelmente e aproveitar cada momento ao seu lado, amigos!

# **Expanda pontos de conhecimento**

**1. Qual é a promoção mais recente em Ativando suas freebets qqraya: 3 passos fáceis para começar! freebet qqraya?**

A promoção mais recente em Ativando suas freebets qqraya: 3 passos fáceis para começar! freebet qqraya é a "888 freebet", que permite aos usuários testarem suas habilidades de aposta esportiva e verificarem se a sorte está de seu lado.

**2. O que é uma free bet e como ela funciona em Ativando suas freebets qqraya: 3 passos fáceis para começar! freebet qqraya?**

Uma free bet, ou aposta livre, permite que os usuários fazam uma aposta sem utilizar o saldo de suas contas. Se a aposta ganhar, freebet qqraya somente pagará o lucro da aposta e não o valor da aposta em Ativando suas freebets qqraya: 3 passos fáceis para começar! si. **3. O que é possível encontrar em Ativando suas freebets qqraya: 3 passos fáceis para começar! sharphawkservice.com?**

Em sharphawkservice.com, é possível se inscrever e ingressar no mundo das apostas de alta classe, aproveitando um bônus exclusivo e começando a ganhar imediatamente.

**4. Quais são os prêmios da Mega-Sena em Ativando suas freebets qqraya: 3 passos fáceis para começar! freebet qqraya?**

Na Mega-Sena em Ativando suas freebets qqraya: 3 passos fáceis para começar! freebet qqraya, é possível ganhar até R\$ 67 milhões na terça-feira. As apostas podem ser feitas até as 19h na lotérica ou pela internet.

### **comentário do comentarista**

### Introdução:

Olá! Eu sou o administrador do nosso site de apostas esportivas. Hoje vou revisar um artigo que

descreve como ativar freebets qqraya, uma opção interessante para nossos usuários incentivarem-nos a entrar ou aumentar suas apostas em Ativando suas freebets qqraya: 3 passos fáceis para começar! nosso site.

### Resumo do Conteúdo:

O artigo detalha o que são freebets qqraya, como funcionam e apresenta um método simples de três etapas para ativá-las, incluindo a criação de uma conta em Ativando suas freebets qqraya: 3 passos fáceis para começar! um site confiável, fazendo um depósito inicial e então utilizando as próp grotes. O artigo também menciona vários exemplos de sites que oferecem esses serviços com bônus atraentes.

### Avaliação da Informação Fornecida:

O texto é claro, informativo e direto ao ponto em Ativando suas freebets qqraya: 3 passos fáceis para começar! explicar o conceito das freebets qqraya. No entanto, ele faltaria um pouco mais de detalhes sobre os riscos envolvidos nas apostas esportivas, incluindo a importância do gerenciamento dos lucros e perdas.

#### Avaliação da Estrutura e Formato:

O artigo é bem estruturado com um fluxo lógico de informações - desde o conceito até como ativá-las, concluindo com dicas para utilizar esses serviços. O uso do formato tabela para detalhar os bônus em Ativando suas freebets qqraya: 3 passos fáceis para começar! diferentes sites foi uma excelente opção, facilitando a comparação e escolha pelo usuário.

### Avaliação Geral:

Dando consideração aos fatores de conteúdo, estrutura, formato e relevância para nossa comunidade de apostas esportivas brasileira, eu classificaria o artigo com um **8/10**. É uma ótima introdução ao tema das freebets qqraya, mas poderia ser melhorado com mais detalhes sobre os riscos e estratégias para gerenciar as apostas de forma responsável. Conclusão:

Este artigo serve como uma ótima ferramenta introdutória para nossos usuários que desejam conhecer o mundo das freebets qqraya e podem inspirá-los a experimentar esses serviços. Ademais, é importante ressaltar a necessidade de responsabilidade ao apostar sempre que os lucros estão em Ativando suas freebets qqraya: 3 passos fáceis para começar! jogo.

### **Informações do documento:**

Autor: poppaw.net Assunto: Ativando suas freebets qqraya: 3 passos fáceis para começar! Palavras-chave: **Ativando suas freebets qqraya: 3 passos fáceis para começar! Apostando no Futebol Virtual** Data de lançamento de: 2024-07-01

### **Referências Bibliográficas:**

- 1. [bet7club](/bet7club-2024-07-01-id-10029.pdf)
- 2. [como baixar pixbet no celular](/article/como-baixar-pixbet-no-celular-2024-07-01-id-20931.pdf)
- 3. [7games baixar para o celular](/br/7games-baixar-para-o-celular-2024-07-01-id-1949.shtml)
- 4. [como criar um site de apostas de futebol](https://www.dimen.com.br/aid-category-artigo/article/como-criar-um-site-de-apostas-de-futebol-2024-07-01-id-21015.php)